### **Table des matières**

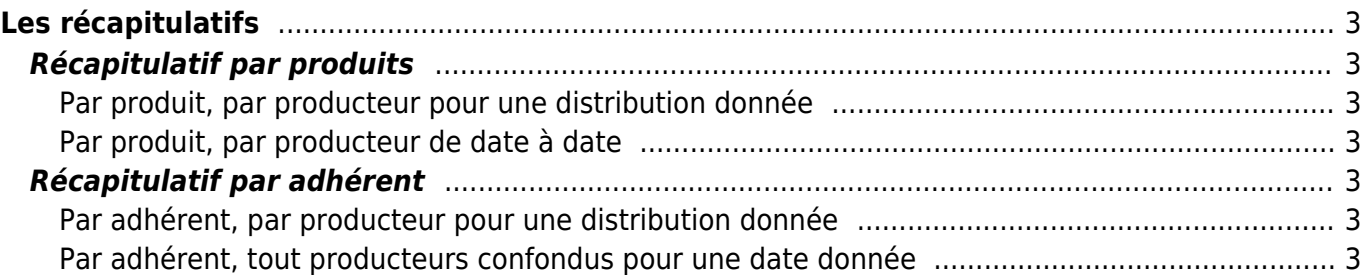

# <span id="page-2-0"></span>**Les récapitulatifs**

Les commandes peuvent être récapitulées dans différents types de rapports :

- **Le rapport par produit** : Pour le producteur en général, il totalise le nombre de produits commandés
- **Le rapport par adhérent** : Rassemble les commandes pour chaque adhérent

### <span id="page-2-1"></span>**Récapitulatif par produits**

#### <span id="page-2-2"></span>**Par produit, par producteur pour une distribution donnée**

Aller dans le contrat, page "commandes", et cliquez sur le bouton "récapitulatif par produits". Vous pourrez récupérer ces données sous deux autres formes : bon de commande à imprimer, ou fichier CSV pour récupérer les données dans un tableur.

#### <span id="page-2-3"></span>**Par produit, par producteur de date à date**

Passez par le bouton "vue globale des commandes" sur la page contrat, puis "de date à date"

## <span id="page-2-4"></span>**Récapitulatif par adhérent**

#### <span id="page-2-5"></span>**Par adhérent, par producteur pour une distribution donnée**

Aller dans le contrat, visitez la page "commandes". Vous pourrez récupérer ces données sous deux autres formes : liste d'émargement à imprimer, ou fichier CSV pour récupérer les données dans un tableur.

#### <span id="page-2-6"></span>**Par adhérent, tout producteurs confondus pour une date donnée**

Passez par le bouton "vue globale des commandes" sur la page contrat, puis sélectionnez la date de distribution concernée et le lieu de livraison.

Vous pourrez récupérer ces données sous deux autres formes : liste d'émargement à imprimer, ou fichier CSV pour récupérer les données dans un tableur.

From: <https://wiki.cagette.net/> - **Documentation Cagette.net**

Permanent link: **[https://wiki.cagette.net/admin:admin\\_recap](https://wiki.cagette.net/admin:admin_recap)**

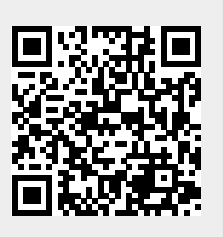

Last update: **2018/03/09 15:59**